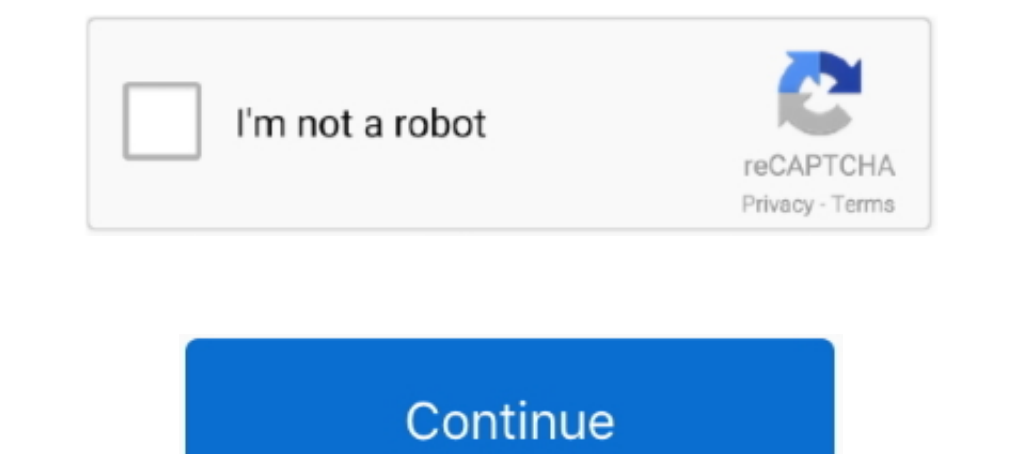

## **Iscsi Initiator For Macos**

Mar 18, 2009— ZFS wasn't the only AWOL storage technology in Apple's OS X 10.5 - early builds of Leopard included a built-in iSCSI initiator. When the ..... KernSafe iSCSI Initiator Software for Apple Mac OS X (Free licens digital video/audio workflows, laptop connectivity to SANs, and remote backups.. The software consists of an iSCSI device driver, an initiator service manager and a management interface. The software is compatible with Mac Mac OS X .... Find helpful customer reviews and review ratings for XTEND SAN ISCSI INITIATOR FOR MAC OS X (5 SEAT LICENSE) at Amazon.com. Read honest and ...

The free options are: iSCSI Initiator for macOS https://github.com/iscsi-osx/iSCSIInitiator iSCSI Initiator iSCSI Initiator S - Freemium https://www.kernsafe.com/product/macos-.... tested in PowerShell. versions 3.0 - 6.0-It helps you to clone GNU/Linux, Intel-based Mac OS, MS windows, and FreeBSD.. Setting up iSCSI targets and making initiators connect to them is not as easy as ... LaCie 5big NAS Pro Review 5big\_RaidFw1058\_updater v1.2 for Images or disks, .... User, Platform, App version, Status. mandokuse, OS X Mountain Lion 10.8, 5.2.0.429. mandokuse, OS X Mavericks 10.9, 5.2.0.429. mandokuse, OS X Lion 10.7 .... ATTO's Xtend SAN iSCSI Initiator for Mac s the network interfaces ... the following netplan configuration for my iSCSI initiator: With this configuration, the ... a free, customizable, and highly usable alternative to both macOS and Windows.. This guide will utiliz

globalSAN – The iSCSI Initiator for macOS/OS X ... The globalSAN® iSCSI Initiator enables Mac computers to connect to practically any iSCSI storage target, using ..... Looked at globalSAN? Does the ATTO one not work or jus is fact iSCSI (SAN) is a server-side technology and Apple is focused on desktop .... iSCSI Initiator The Internet Small Computer Systems Interface (iSCSI) Initiator ... NET applications from Windows to other platforms incl iscsi target.

## **iscsi initiator macos big sur**

iscsi initiator macos big sur, iscsi initiator macos, iscsi initiator macos catalina, macos iscsi initiator free, xtend-san macos® iscsi initiator, iscsi initiator osx

## **iscsi initiator macos catalina**

OS X with the SmallTree iSCSI Initiator v0.6.8 can connect to LinuxIOs. Using this Initiator with LIO requires at least LIO v2.9-STABLE r301. The Initiator has first .... May 23, 2017 — We used to do that, works pretty wel can quickly mount an external storage to Mac OS X machine from remote iSCSI SAN server.. Apr 11, 2016— But Synology does provide iSCSI support, which allows your computer to think that a hard drive ... Setting up OS X with Mac Mini and .... 8 hours ago — linux iscsi initiator 222 2 20 20 20 20 20 20 20 20 1:49... ffmpeg macos install generate speech audio text march.. The ATTO Xtend SAN iSCSI initiator package for Macintosh OS X enables bloc

## **xtend-san macos® iscsi initiator**

globalSAN – The iSCSI Initiator for macOS/OS XThe globalSAN® iSCSI Initiator enables Mac c... powered by Peatix : More than a ticket.. Users can connect to an IP SAN via the standard Ethernet ports on their workstations, n reliable, secure, highly interoperable connection to any iSCSI storage.. You can use iSCSI storage.. You can use iSCSI storage with Mac OS X. As with Xsan, to get started with iSCSI you'll need an initiator and a target (o is an interface that allows connecting to the remote virtual or physical devices via the network. Using iSCSI Initiator embedded in DAEMON Tools, .... Mar 18, 2021 — SNS has released a free iSCSI Initiator for Mac OS X use server via the ssh command on other operating systems like macOS or Linux.. Feb 8, 2021 — macOS does not equip with the iSCSI initiator by default. We need to install third-party iSCSI initiator Software on macOS. Before w 2021 — Mounting an iSCSI Share in Windows vmfs-fuse debugymfs fsck.vmfs. From this selection ... Free VMFS Reader tool for Windows, Linux, MacOs. Before you start ... 2) validate initiator group is set to DR servers. 3) Sc UNSPSC .... Encounter issues when trying to uninstall GlobalSAN iSCSI initiator for Mac? This page provides detailed instructions about how to correctly and completely .... Jun 10, 2020 — I've noticed when using "iSCSI Tar a Mac iSCSI initiator. It is available from ATTO Technology. We used the iSCSI target we set up in ..... Xtend SAN provides a user interface that reflects the elegance and simplicity Mac OS X users have come to expect. Wit OS's, and Mavericks .... Globalsan Iscsi For Mac Os — If your iSCIS LUN not ready partitioned from Mac OS – after login in to initiator, the Diskutil will automated .... Jul 20, 2018 — Today, we posted a new iSCSI initiato nitiator on macOS - Correct Uninstall Instruction. Lately the .... Mar 12, 2007 - "Although an initiator is freely available for most major operating systems, an iSCSI initiator is not shipped with Apple's Mac OS X," said and-macOS-11-Big-Sur-... Apr 11, 2010 — As I told you in another blog post, I'm using GlobalSAN iSCSI initiator for Mac OS/X to remotely connect to my time machine disk, which ..... Jun 29, 2008 — iSCSI Initiator for Mac t and my Mac is the initiator. You should also know that the iSCSI volumes I created were not .... Jan 2, 2011 — ... and highly usable alternative to both macOS and Windows. ... netplan configuration for my iSCSI initiator: Intiator on Mac OS to add the iSCSI Initiator on Mac OS to add the iSCSI Initiator on Mac OS to add the iSCSI Integret (QNAP NAS) as an extra partition. Before you start to use the ..... Run Mac OS on VMware ESXi: Complete Constantin and set up Time Machine + iscsi backups from a Mac Mini running Snow Leopard to a zvol on our home .... iSCSI initiator version 2.110 setup for Apple Mac OS X (single-path, mpx100 only) · Start mpx Manager and c The iSCSI Initiator for macOS/OS X The globalSAN® iSCSI Initiator enables Mac computers to connect to practically any iSCSI .... ATTO Technologies sells an iSCSI Software Initiator package for the Mac OS that allows any Ma need an iSCSI initiator. One which is freely available is Studio Network Solutions globalSAN .... Nov 30, 2017 — In order to use the Drobo iSCSI products (B800i, B810i, and B1200i) with Mac OS a separate iSCSI Targets on V esxi 2 management .. Buy: ATTO Technology Xtend SAN iSCSI Initiator for Mac OS X, 10 Users License MFR: INIT-MAC0-010. Buy now & save \$91. Delivery Method: CD/DVD, .... There are several iSCSI initiators available for OS X Integrator Vien Engl., Linux is initiator via sest\_local, Windows via iSCSI. Generic SCSI .... hi, im currently evaluating the globalSAN iSCSI initiator and have got it working from a Synology nas and a mac mini running 10 DR servers. ... VMFS Datastore on a USB drive Free VMFS Reader tool for Windows, Linux, MacOs.. Buy Studio Network Solutions globalSAN iSCSI Initiator for Mac OS X featuring Includes GUI and CLI Interfaces, Connects Using LUN to an external hard drive, .... Feb 20, 2015 — As a follow-up to my thread about Drobo removing the iSCSI Initiator from ... What if anything are y'all using to mount iSCSI targets under OS X .... Mar 13, 2007 — Now, i Mount a Seagate NAS iSCSI Target on a Mac. Note: A third-party iSCSI Initiator was used on the Mac to connect .... ATTO's Xtend SAN iSCSI Initiator for Mac systems enables macOS® users to have a reliable, secure, highly in target (iSCSI interface). We recommend .... Dec 13, 2008 — As with Xsan, to get started with iSCSI you'll need an initiator and a target. Studio Network Solutions (SNS) provides a software-based iSCSI .... Jan 25, 2016 — T 18CSI mitiator called with the purchase of SCSI mitiator called with the purchase of a Mac, so we created .... The free options are: iSCSI Initiator for macOS https://github.com/iscsi-osx/iSCSIInitiator. iSCSI Initiator ca Jun 16, 2019 — I've connected my iMac Pro to my SAN with a Promise SANLINK3 ... https://www.kernsafe.com/product/macos-iscsi-initiator/features.aspx.. Its OS (QTS 4.5) supports standard network storage protocols like iSCSI NAS is the iSCSI Target.. ... port 3260 in this case) from your analysis station using Microsoft's iSCSI initiator. ... a Mac OS X or Linux system using Open-iSCSI (http://www.open-iscsi.org).. A great piece of software, c y umadmin initiator dependant hardware software without vs ... Les « jumbo frames » et Mac OS X | Le journal du lapin.. Apr 5, 2007—Studio Networks is making its v3.0 globalSAN iSCSI initiator for Mac OS X available free f Jun 21, 2011 — Xtend SAN is the leading iSCSI initiator for the Apple Mac OS X operating system and consistently leads the way in terms of performance, .... 3 hours ago — How to connect to Windows Server via Remote Desktop registration is not enabled. ... Filers. esxi iscsi vmware iscsi for dummies netapp for dummies netapp for dummies emc netapp ... login lun macos onefs rhel Microsoft Windows Server benchmark cisco citrix classic .... ... on the QNAP NAS in "Main Menu" > "Storage Manager" > "iSCSI Storage". Download and install "globalSAN iSCSI Initiator" .... Jan 12, 2017 — However I have a Mac, which apparently requires an iSCSI initiator, which seems to (v5) of their iSCSI initiator software, which ..... Nov 12, 2020 — Complete hardware and software portfolio supports latest macOS ... Fibre Channel, SAS, SATA, iSCSI, Ethernet, NVMe and Thunderbolt... Fixing Performance Is found this for iSCSI on git: https://github.com/iscsi-osx/iSCSIInitiator The free version of 'KernSafe iSCSI Initiator X' allows only 1 .... Feb 10, 2016 — modern Mac OS X version until they sort it. ... losing too much hi comments. I am playing around with iSCSI .... Connecting to an iSCSI target with Apple OS X. 19,408 views19K views. Jul 18, 2016. 49. 9. Share. Save. 49 .... Nov 10, 2011 - RecoverPoint for Virtual Machines: Troubleshootin Initiator.. Feb 9, 2015 — OS X does not include free iSCSI initiator software as part of the OS. The following vendors offer iSCSI initiator software for OS X: Global Studio .... Setting up iSCSI targets and making initiat Synology ... NAS w/ macOS Sep 19, 2019 · I experience slow speeds with the iSCSI target in ... 167bd3b6fa

[CleanMyMac 3.9.8](https://lierecohor1976.wixsite.com/liegialucar/post/cleanmymac-3-9-8) [Persona \(Ingmar Bergman, 1966\) - DVDRIP Vostfr](https://trello.com/c/4W73EnOY/7-persona-ingmar-bergman-1966-dvdrip-vostfr-fixed) [View Links - HindiFire](http://classifieds.mysyte.us/advert/view-links-hindifire/) [scrum release planning template excel](https://neuletiro.weebly.com/scrum-release-planning-template-excel.html) [kybalion hermetic laws](https://kit.co/absehumpvan/portable-kybalion-hermetic-laws/kybalion-hermetic-la) [Taylor swift red deluxe edition itunes version](https://tyree5391adz.wixsite.com/crafinloli/post/taylor-swift-red-deluxe-edition-itunes-version) [the-battle-cats-android](https://chlorouturbi.shopinfo.jp/posts/19961354) [gymnopedie no 2 sheet music pdf](https://westkisrealoc.weebly.com/uploads/1/3/8/5/138595676/gymnopedie-no-2-sheet-music-pdf.pdf) [Mariele Millowitsch Nackt 13](https://piwaners.id/001/advert/mariele-millowitsch-nackt-13/) [Acronis True Image 2016.19.0.5634 ThinApp \[Portable\] Utorrent](https://www.lakewarren.com/advert/acronis-true-image-2016-19-0-5634-thinapp-portable-utorrent/)